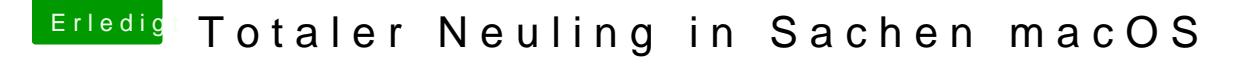

Beitrag von Nightflyer vom 26. Mai 2018, 11:29

[Zitat von andy](https://www.hackintosh-forum.de/index.php/Thread/37456-Totaler-Neuling-in-Sachen-macOS/?postID=416826#post416826)2203

noch eine Anleitung zu versch. Boards gefunden

[Zitat von andy](https://www.hackintosh-forum.de/index.php/Thread/37456-Totaler-Neuling-in-Sachen-macOS/?postID=416826#post416826)2203

[Nightfl](https://www.hackintosh-forum.de/user/33046-nightflyer/)yer edit. Habs geändert

Da geht es auch nicht speziell um dein Board. Kannst genau so gut die Anleitung hier anwenden